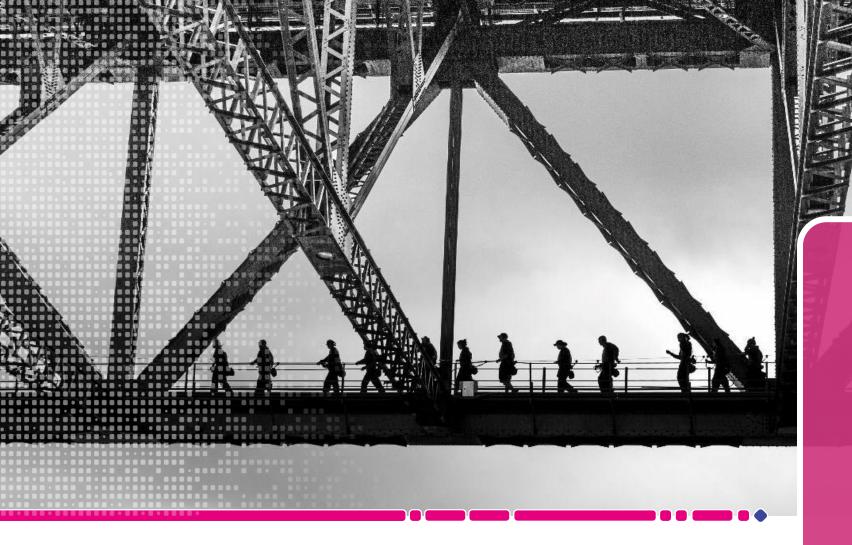

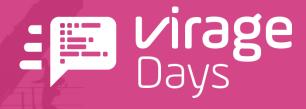

Atelier 2:
Reporting de
Project Monitor

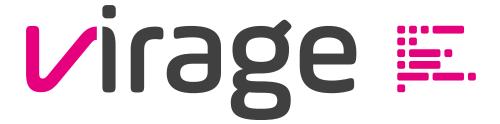

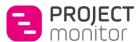

# **Rapports**

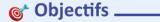

Visualiser rapidement l'état de ses projets sur sa page d'accueil

Consolider et analyser les données sur plusieurs projets

### 💪 Forces \_\_\_\_\_\_ 🚧 Limites \_\_\_\_\_\_

Couverture des usages

standards

- Répondre à la majorité des besoins d'analyse
- Afficher sur la page d'accueil : portefeuille, projet, utilisateur
- Différents affichages, filtres, ruptures
- Clé en main
- Paramétrable

## ✓ Bonnes pratiques \_\_\_\_\_\_

Organiser les bibliothèques par direction/thème Localiser les bibliothèques Utiliser les favoris pour accéder aux rapports Interroger les utilisateurs sur leurs usages

## Implémentation \_\_\_\_\_\_

Avoir les droits (ne consomment pas de licence) Paramétrage des rapports dans PM

# **Datatalk**

## @ Objectifs \_\_\_\_\_

Accéder en temps réel aux données Créer des requêtes spécifiques **Interroger des représentations** (réalisé, estimé, reste à faire) sur des périodes, avec des filtres projet/ressource/budget Visualiser ses données sous la forme d'une somme, d'un tableau de valeurs ou d'un export Excel

### Forces \_\_\_\_\_ ## Limites \_\_

- Accéder en temps réel aux données brutes
- Créer des requêtes personnelles
- Affichage des données à plat
- Analyse des thèmes Budgets, Ressources, Indicateurs uniquement

## ▼ Bonnes pratiques \_\_\_\_\_\_

Enregistrer ses requêtes Utiliser les favoris pour accéder aux requêtes

## 🏋 Implémentation \_\_\_\_\_\_

Avoir les droits de consulter/créer/modifier/supprimer une requête (ne consomment pas de licence)

# Datamart (Galilée)

### © Objectifs \_\_\_\_\_

Permettre l'analyse et la visualisation des données **Optimiser** les processus métiers Améliorer la prise de décisions **Identifier** des problèmes opérationnels

## Forces \_\_\_\_\_ ## Limites \_\_\_\_\_

- Accéder aux données complètes
- Avoir un nombre illimité de visuels
- Exploiter finement les données
- Connecter un outil de Bl
- Gagner du temps, de la flexibilité et de la visibilité

• Utilise uniquement les données projet

## Bonnes pratiques \_\_\_\_\_

Brancher un outil de BI pour construire des tableaux de bord et bénéficier de toute la chaîne de reporting Automatiser la mise à jour des données

## 🏋 Implémentation \_\_\_\_\_\_

Acquérir le module Galilée Configurer la synchronisation des données Avoir les droits (ne consomment pas de licence)